## **Registrera hembesök**

För att registrera hembesök väljer du Besökstyp | Hembesök i **[registreringsbilden.](https://support.antwork.se/pages/viewpage.action?pageId=6750425)** Besökstypen ligger till höger om besöksdatum.

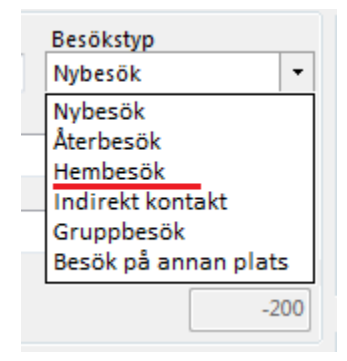

Kontrollera att ersättningskod och **[KVÅ](https://support.antwork.se/pages/viewpage.action?pageId=11075646)** blir de rätta, se **[registreringsrutiner](https://support.antwork.se/display/SGX/Registreringsrutiner)**.

SG-X Hjälpsystem © ANTWORK AB